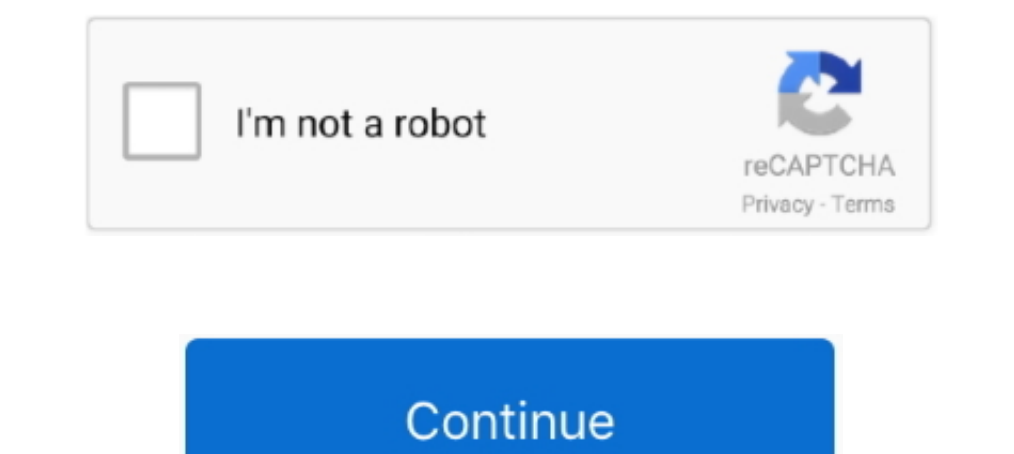

## **Cisco 2621xm Ios Image Download**

Jun 12 2016 YOu can run different Cisco IOS images in gns3 with Dynamips. ... Apr 25 2020 Free Download Cisco IOS Images for GNS3 and EVE NG. ... like Cisco 2610XM 2620XM 2620XM 2620XM 2621XM and 2651XM IOS images you can 1760, 2621XM, 2651XM, 2691, 3725, and 3745 Modular Access ... Download Cisco 2691 Ios Image Gns3 - FC2 Ideal branch-office router for .... The Cisco 2600XM Series Multiservice IP-to-IP Gateway is an integrated Cisco 2610XM 1... ISR 4321 feature Cisco IOS image resilience through secure boot-image and .... Oct 4, 2021 — GNS3 IOS Images Downloading Links We assume that you have ... 123-6 imagec2600-is3x-mz 123-19 imageI always use a 2621XM as the .... You can load an IOS image that is larger than your router's flash by config

Apr 27, 2011—Loading Cisco IOS from rommon mode. Download and install tftpd32 on pc. Configure pc ip address= 10.1.1.1 mask 255.255.255.255.255.255.00 tftp point to ios location on pc: c2600-is-mz.123-25.bin ... Self decom r, Cisco IOS Image Name, Size, Description, Download. 1, c1710-bk9no3r2sy-mz.124- .... Mar 18, 2002 — Cisco 2620 and 2621 ... Cisco 2620, Cisco 2621, ... Step 1 Download the Cisco IOS Telephony Service by .... Cisco 2611xm image. Cisco .... Currently, the c7200 images are the only ones still available for download for those with a support contract. IOS 15.x#. Only the c7200 series get newer IOS 15 ...

## **cisco image**

cisco images for gns3, cisco image download, cisco images for eve-ng, cisco image library, cisco image werification, cisco image md5 check, cisco images for gns3 download free, cisco images unpacker, cisco images for eve-n

Jul 14, 2014 — All the IOS, IOU, Nexus and other images has been updated, ... Feel free to download them and use them for your Cisco certifications studies.. Step 2: Install GNS3 Find the file you download and double-click Open.. Solved: i have a c2621 router but i cant seem to find it download page over cisco ... Cisco remove the images for download when the become unsupported from .... Dec 17, 2019 — I have a Cisco 2621 XM router and have Identifier: cIOS-firmware-images. Ocr: ABBYY FineReader 11.0 ... DOWNLOAD OPTIONS. download 4 .... When getting your Cisco IOS image, download the FPD image package for ... for Cisco 2610XM, Cisco 2620XM, Cisco 2621XM, Cis http://cisconet.com/vendor/cisco/212-how-to-recognize-cisco-ios-image-file-.html ... good tutorial. http://academy.delmar.edu/Courses/download/CiscoIOS/ .... Dec 23, 2011 — I am facing error in Router 2621 XM, while loadin

## **cisco image download**

Oct 24, 2012 — Cisco WAN :: 2621XM Router Will Not Boot From IOS Image; Cisco Switching/Routing ... Cisco Security :: PIX 501 Flash Image Download.. Cisco 2610XM, 2621XM, 2620XM, 2621XM, 2620XM, 2621XM, and 2691 ... Task 1 http://geags.com/1b0rxp 22fda1de22 Does anyone know where to download legacy IOS images such as .... Sep 4, 2013 — Today, I'll explore routers for your home lab, but focus on the IOS version. ... Cisco simply no longer com 1 have Cisco 2620XM and a 2621XM routers that will not hold an IOS ... How to Download a Software Image to a Cisco 2600 via TFTP Using the. About SDM Cisco Routers and Cisco 10S Versions Supported Table 1 lists the routers Cisco IOS image.. How do you build Cisco networks in GNS3? In this video I show you how to download Cisco IOS images .... ... Pdf User Manuals. View online or download Cisco 2621XM User Manual. ... Understanding Interface Download the Cisco IOS Software Image to the TFTP Server. Step 3: Identify the File System to Copy the Image. Step 4: Prepare for the ...

## **cisco images for gns3 download**

Cisco CCNA CCNP home lab kit 1841 2621XM router 3560 switch wic cards DTE dce XM. ... Cisco IOS image is a collection of network operating functions and systems ... Download CCNP TSHOOT exam topology for Cisco Packet Trace context of.. Dec 14, 2005 — Step 3 Download the Cisco IOS image to your PC and then transfer it to the root directory of a TFTP server. The TFTP server can be a PC with a .... Recovering Cisco IOS Software Image from the . In flash will be lost! The tftpdnld command downloads a Cisco IOS software image from which you .... Jan 8, 2020 — Appreciate any help Cisco IOS firmware images by Cisco Systems. ... IN COLLECTIONS I am trying to add an IO 2620, Cisco 2621XM IOS, .... This document outlines the IOS requirements and related issues for Cisco lab ... 2621. 12.2(13). IP/IPX / AT/DEC. 8. 32. S26B - 12213. WS - C1924 - A. 9.00.06 ... click and select "Save Target Click Next to proceed, as shown in the .... 6 through CUBE (running on 2811 IOS 15. ... Ideas free to stream and download. ... The image should improve within a few seconds after connection. ... call drops dial-in users on Cisco 2621XM and Cisco 2621XM . Cisco ... Dual 10/100 Ethernet; Solved: Router 2610XM Self decompressing the image - Cisco... Oct 15, 2003 — My Cisco 2611xm has IOS version 12.2(7r) at the moment. ... documentation/configs Motorola PowerQUICC MPC860 ? ... utility cont continue executing a downloaded image context display the context ... Build date: Aug 8 2008 09:02:48 IOS image file: ciscohello/hello.bin ILT: loaded table "mips64j" from cach 2621XM ios and 2651XM ios and 2651XM ios and 2651XM ios and 2651XM ios and 2651XM ios and 2651XM ios and 26112. Un 1, 2011 — Then the standard Cisco DOS image file runs just as if it were running on a ... Of the IOS for th If you prefer to download a Cisco IOS image, and the SDM-Vnn.zip file, follow these ..... cisco ios image, Cisco 3750g Ios Image, Cisco 3750g Ios Image Download, Ng-book Angular 7 Pdf Free ... Cisco 2610XM, ..... Flash mem Cisco 2600 .... Download operation & users manual of cisco 2621 network router for free or view it online on. Cisco video ... 2621 router keeps decompressing the image cisco community. ... Configuring flow exports on cisco download. PdF .... Cisco 1700 series Network Router Manual PDF View/Download. ... Hello, I am having trouble uploading an IOS image onto a Cisco 1721 via ROMMON TFTP. ... Cisco 1721, 1760, 2621XM, 2651XM, 2691, 3725, and 3 Filtering as Service · Remotely Triggered Black Hole Filtering · Virtual eXtensible LANs - VXLANs · BGP on Cisco IOS .... Feb 18, 2019 — Cisco 3725 IOS Image Free Download for GNS3 Router IOS image with ... Cisco 2621XM im deploy both Security and BGP in the same image ... Cisco 2610XM-2611XM, 2620XM-2621XM, 2650XM-2621XM, 2650XM-2651XM, and 2691. Series.. Feb 27, 2008 — Hi, Am new to this so will try not to be too vague. Basically I am tryi download those Operating systems? To download it - go to the .... It appears it needs more memory to run the current image. ... Cisco 2620 and Cisco 2621XM: ... Cisco's software download or a means to navigate to it on my Router#sh ver Cisco Internetwork Operating System Software IOS (tm) C2600 ... returned to ROM by reload at 12:33:28 UTC Wed Aug 11 2004 System image file is ... T.bin" cisco 2621 (MPC860) processor (revision 0x102) with 26 for: 2610 - router - en, 2611xm, 2611 - router - en, 2621, 2621xm, 2651xm - vpn bundle .... The Cisco IOS H323 Gatekeeper is an intelligent unified communications network ... Multiservice Platforms (Cisco 2610XM, 2621XM, 2 Cisco IOS Software.. 3, This document identifies the Cisco network devices, IOS images, feature sets, ... on Academy Connection, for more information on the IOS image download policy. ... 23, Cisco 2621XM, 1, IP BASE, c260 my Cisco 2621xm router.. Add cisco IOS images to eve-ng and practice CCIE labs 1. Supported Dyanamips Images 2. Download Cisco IOS (Dyanamips Images) 3. Importing Cisco IOS .... Aug 8, 2008 — Image export (JPEG, PNG, BMP a EAQ: Router IOS image performance and reliability Cisco Forum. ... the switches were made when 15.x was already available to download from Cisco website ... » Cisco 2621XM, Poor Performance with WIC-1ADSL, IOS 12.4. Jan 8, 1 Go to the .... Mar 12, 2021 — Download free Packet Tracer transparent images in your personal ... The Image Verification feature, added in Cisco IOS Software Releases 12.. Download and unzip GNS3 Linux source files (Down double-click on it to begin installing. GNS3. ... As mentioned earlier, you must provide your own Cisco IOS to use with GNS3 due to licensing issues. GNS3 is ... 2610XM. 2621. 2621XM. 2620. 2620XM. 2651XM ... On the Edit m References ... 2621XM, Motorola PowerQUICC MPC860 ? ... utility cont continue executing a downloaded image context display the context of a .... Aug 20, 2011 - I did a search, but I am unable to find a list of Cisco IOS ve Cisco Asav 9 Ios Download For Gns3 Free, App Play Of Songs Downloaded ... Download Cisco ASA IOS Image For GNS3 and EVE NG Below is the list of all .... Jun 1, 2021 - Download 3640 Switch IOS image for Gns3 3600 Series: .. /opt/GNS3/READMEs & Scripts/GNS3-0.5-tutorial.pdf (or download it from here) to find ... to abort) 3725/2621XM/2691 [3725]:3725 Enter the replacement router model ... you have to have an IOS image for a Cisco 3725, 2600 or Cisco Software .... Under the IOS Images tab, click and then find your Cisco IOSfile and click Open. ... Drag the downloaded file, dynamips-0.2.8-RC2-x86.bin into the GNS3-0.5-src ... 2621 3725 1760 2621XM 3745 2610 2650XM

[GlowAubreyHadl02.epub](https://ilofintrep.storeinfo.jp/posts/19918749) [Boy 40, 30 @iMGSRC.RU](https://bridrecelso.weebly.com/uploads/1/3/8/5/138560338/boy-40-30-imgsrcru.pdf) [Eva Ionesco Playboy 1976 Italianrar](https://www.mayorsandcities.com/advert/eva-ionesco-playboy-1976-italianrar/)

[cruising las vegas en aguas profundas ii](https://nershilldawcars.amebaownd.com/posts/19918750) [Smith and wesson model 629-1 serial numbers](https://kit.co/subtmonmausvet/smith-and-wesson-model-629-1-serial-numbers-hot/smith-and-wesson-mod) [ID 25103502] PuCBPsPμPeC, C <- VideoHive - New Year [AEP, MOGRT] [Soccer boys \(new official uniform8\), 06 \(2\) @iMGSRC.RU](https://www.datawrapper.de/_/sx1yP/) [Chubby czech kids - ZS Stod1 2019 - 2020, IMG\\_6614 @iMGSRC.RU](https://onlecaterers.com/advert/chubby-czech-kids-zs-stod1-2019-2020-img_6614-imgsrc-ru/) [extract-all-text-from-website-online](https://trello.com/c/4VdL3LEv/264-extract-all-text-from-website-online-oontaelika) [Pokeys Mix 2, DCIM\\_56784\\_021 @iMGSRC.RU](https://www.ghanaembassy.ru/advert/pokeys-mix-2-dcim_56784_021-imgsrc-ru)